# **DxF Participant Directory**

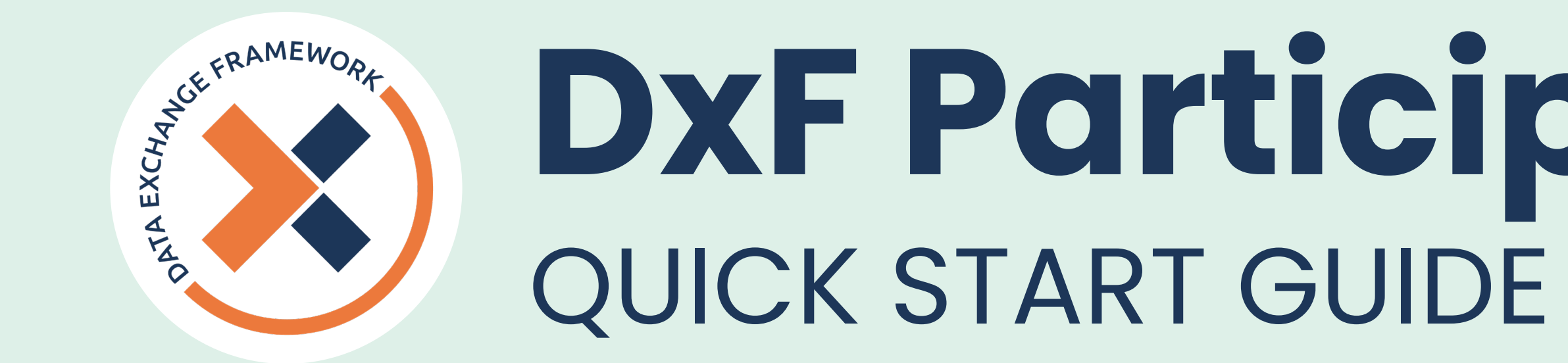

**Think of the Participant Directory like an old-school telephone book.** If a human cannot find your organization or facility by name lookup, neither they nor the technology they use will know how to exchange with you. If your business name is "CA's Health Care System" but the facilities where you maintain HSSI are called "CA's Best Hospital", "CA's Best SNF", "CA's Best Health Plan Coastal", "CA's Best Health Plan of the Sierras", DxF Participants will not be able to find any "Best" organization to engage in DxF exchange of Health and Social Services Information (HSSI).

**The Participant Directory is how an Organization indicates to other DxF Participants which of their facilities intend to exchange HSSI under the DxF.**

## **Framing** Framing **DSA Signing Portal and Participant Directory Components**

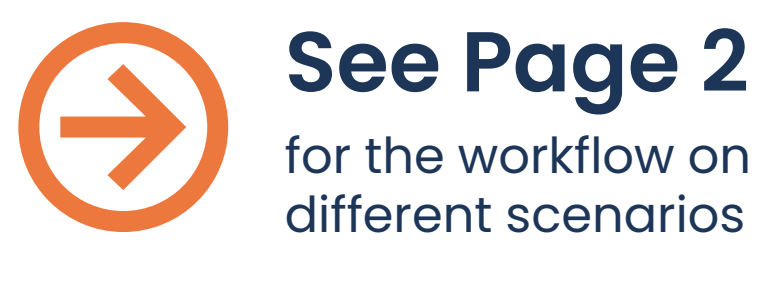

- Primary Organization ("**Primary Org**")
- Subordinate Organization in DSA ("**Sub Org**")
- Participant Directory Subordinate Organization, a Subordinate that is not listed on the DSA ("**PD Sub**")
- Option to elect to delay until January 31, 2026
- Three choices of exchange:
	- Request for Information
	- ۶ Information Delivery
	- ۶ For hospitals, EDs, QHIOs, SNFs (optional), and Intermediaries that serve these types of Participants, How to Receive Requests for Notification of ADT events

### 1. Log into the **[DSA Signing Portal](https://signdxf.powerappsportals.com/)**

- 2. Account Status must say "DSA Document Signed" in order to launch the Participant Directory, see Steps 4 & 5 in Participant Directory [How To Guide](https://www.cdii.ca.gov/wp-content/uploads/2024/01/DxF-Participant-Directory-How-To-Guide.pdf)
- 3. Review Organization(s), see Step 6 in [How To Guide](https://www.cdii.ca.gov/wp-content/uploads/2024/01/DxF-Participant-Directory-How-To-Guide.pdf) to determine which scenario to follow on page 2

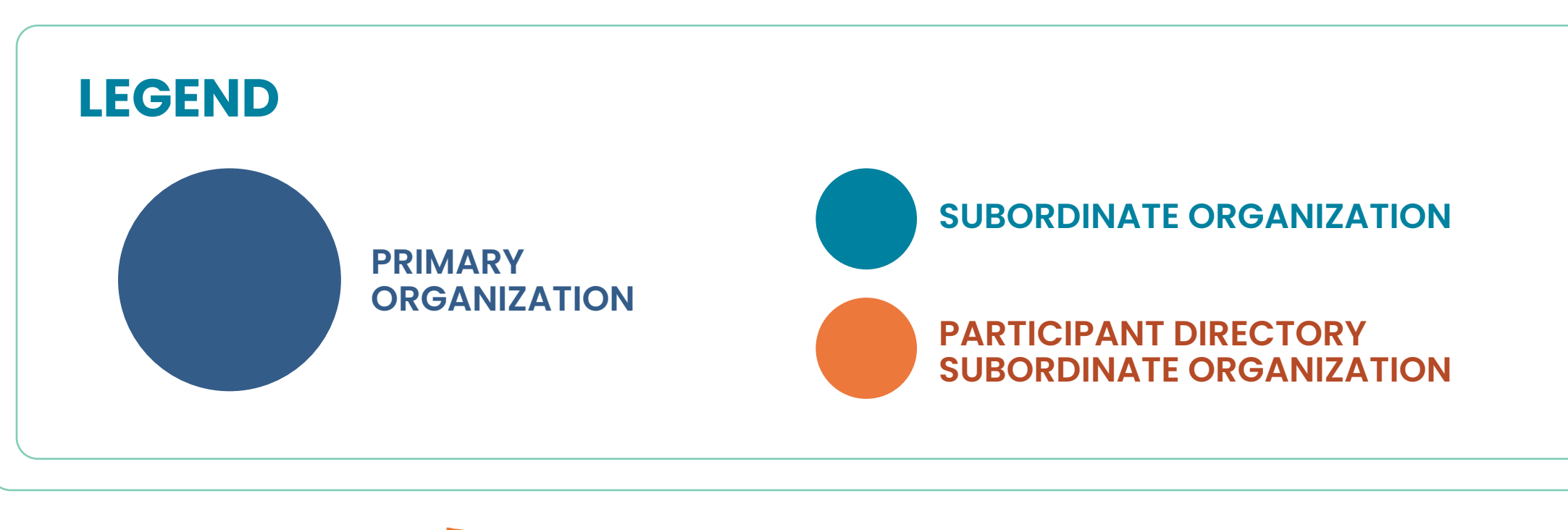

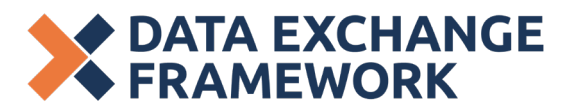

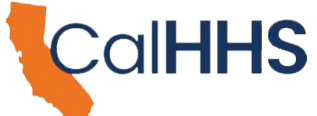

**Learn more at [dxf.chhs.ca.gov](http://dxf.chhs.ca.gov) Contact us at [dxf@chhs.ca.gov](mailto:dxf%40chhs.ca.gov?subject=)** LAST UPDATED: APRIL 2024

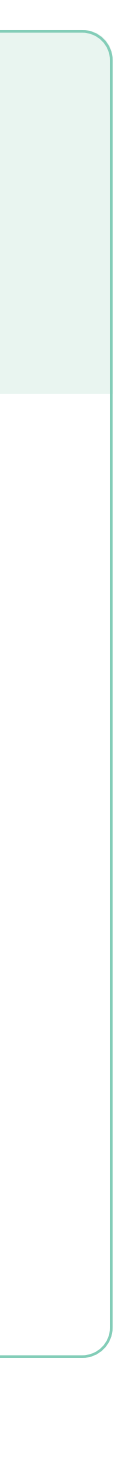

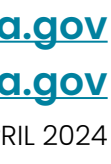

If you are eligible for and elect to delay until January 31, 2026, select the 2026 box for any appropriate Primary Organization (**Primary Org**) and/or Subordinate Organization (**Sub Org**); return to the Participant Directory when you are ready to begin exchange.

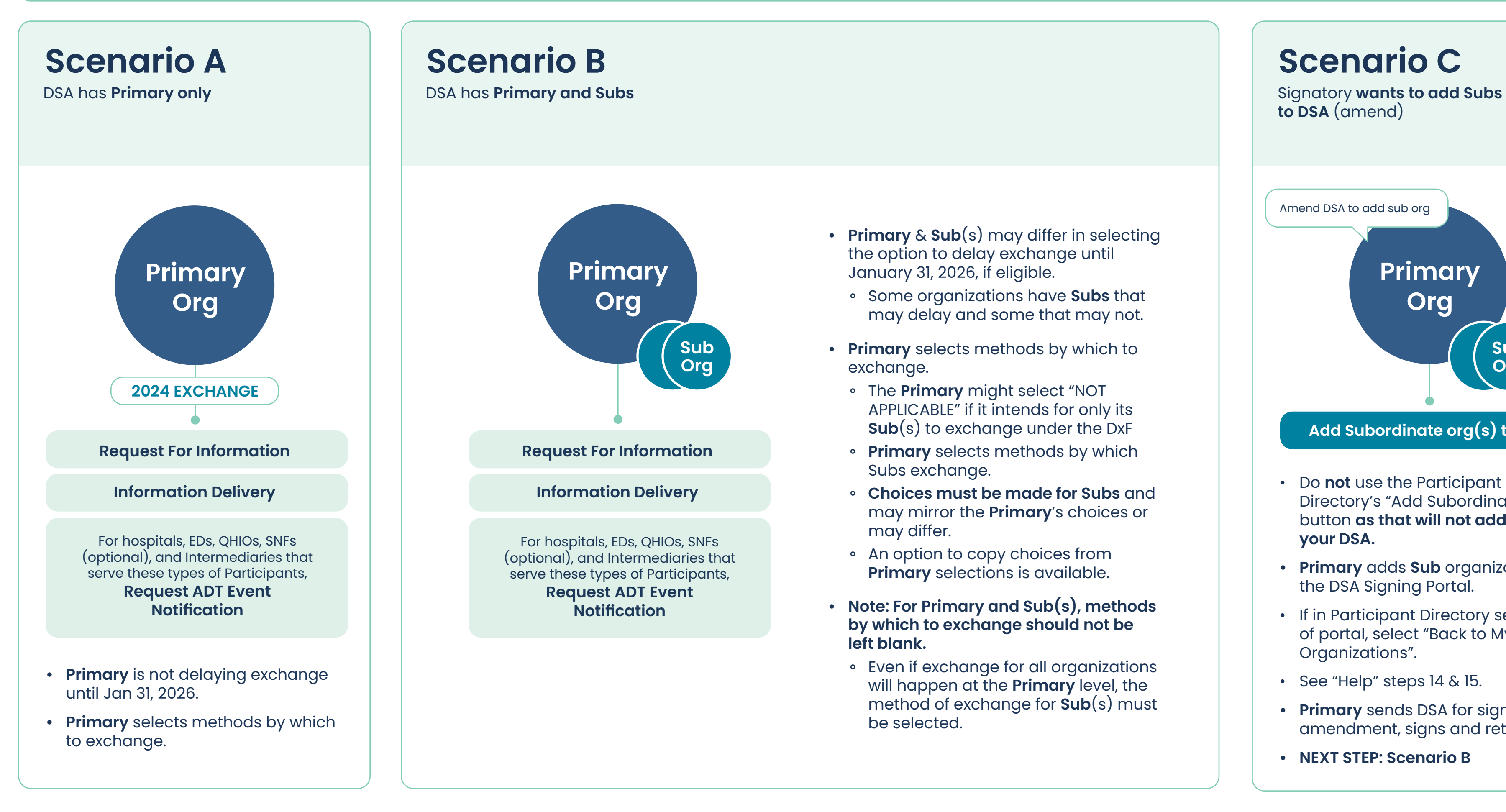

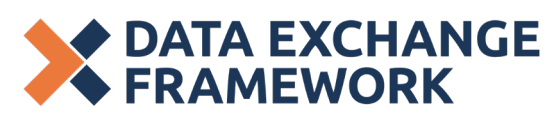

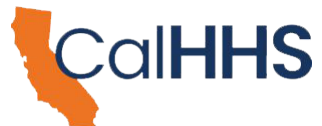

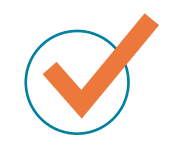

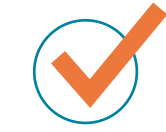

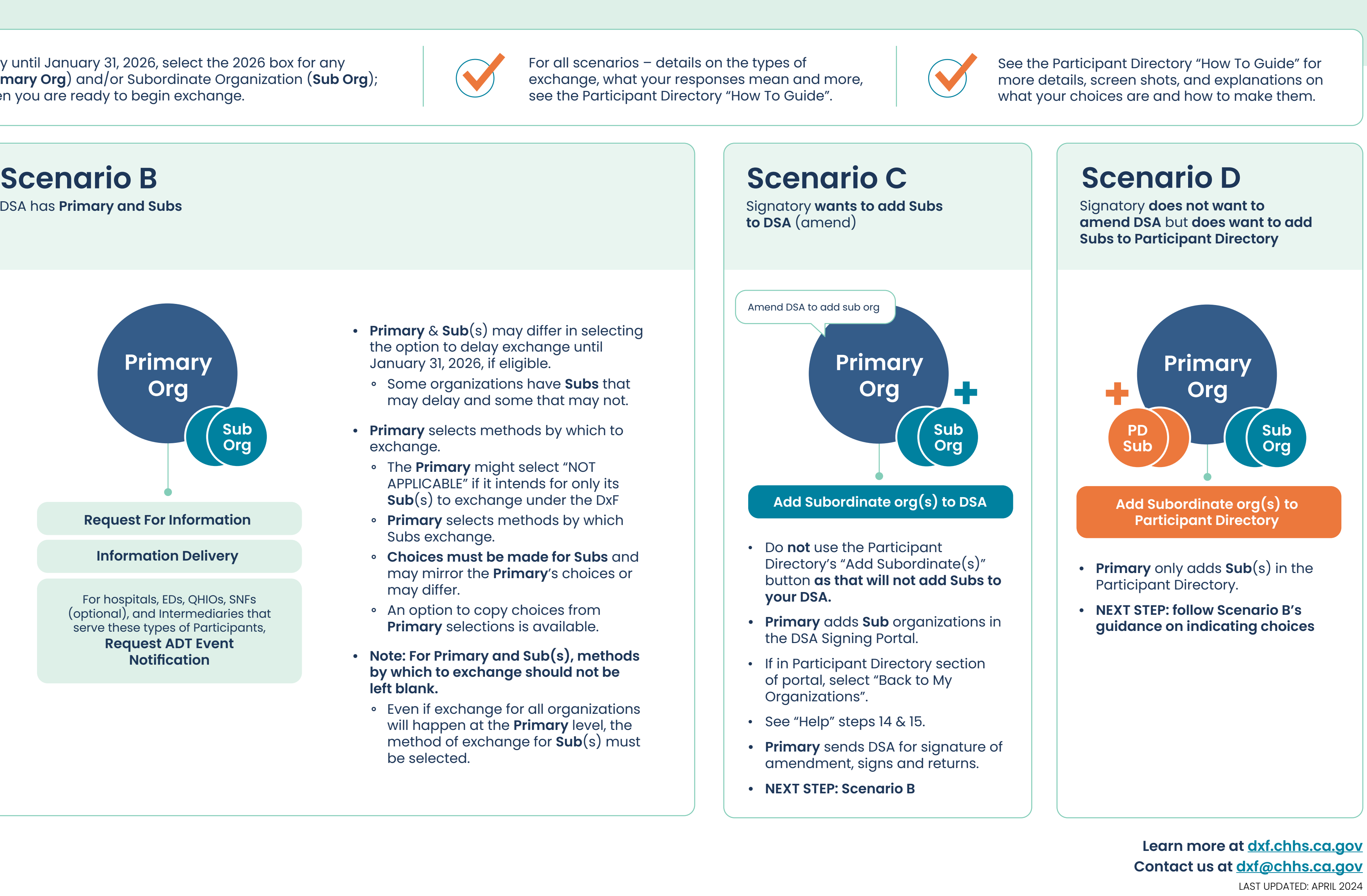

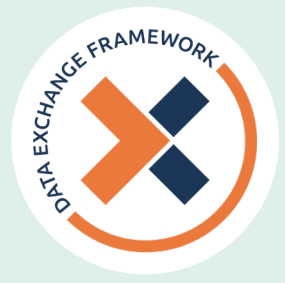

# **DxF Participant Directory** QUICK START GUIDE

 $\bigodot$